## Consultar su Histórico de Actas de RNC a través de la Oficina Virtual

Con el propósito de optimizar y reducir el proceso de entrega de las Actas de Incorporación y Modificación del Registro Nacional de Contribuyentes (RNC), Impuestos Internos pone a disposición de los contribuyentes la impresión de las mismas a través de la Oficina Virtual, mediante la opción "Histórico de Actas de RNC".

Esta opción permite visualizar el historial de actas de incorporación o modificación generadas a partir del 01 de noviembre del 2016, pudiendo imprimirlas sin necesidad de trasladarse a una oficina de Impuestos Internos. Este documento posee una firma digital que la hace equivalente a aquellas con firma manuscrita; la cual puede ser validada a través del portal web (www.dgii.gov.do).

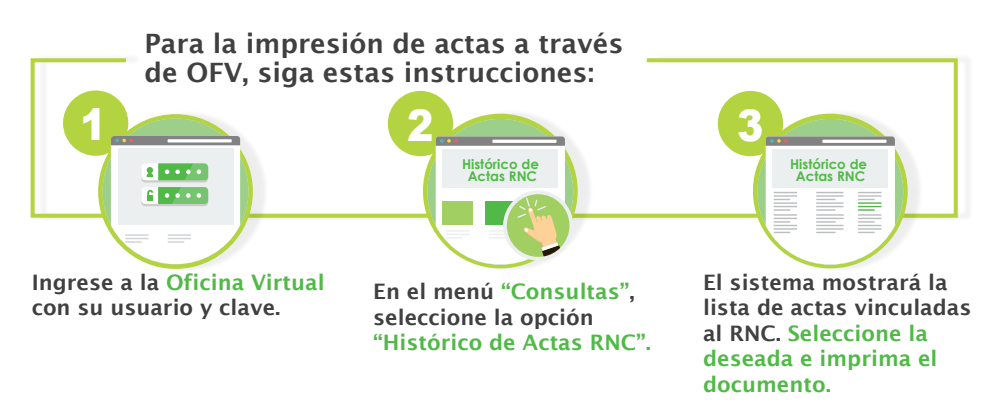

Para confirmar la veracidad de las actas o de cualquier documento con firma digital de Impuestos Internos, puede consultar el material "Tutorial consulta certificaciones con firmas digitales", disponible en la [Biblioteca Virtual,](https://dgii.gov.do/publicacionesOficiales/bibliotecaVirtual/Paginas/default.aspx) en la sección "Contribuyentes".

Nota: El acta identificada con estatus "Activo" es la que se encuentra vigente.

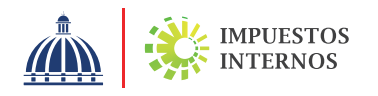